# COLLATIONS IN POSTGRESQL: THE GOOD, THE BAD AND THE UGLY.

PGConf.EU 2022, Berlin

CAPUG

Tobias Bussmann

2022-10-28

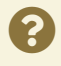

# **OVERVIEW**

- What are collations?
- *the good*: practical use for developers
- *the bad*: things to watch out for
- *the ugly*: avoid data corruption
- Takeaways
- History / Future

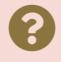

# WHAT ARE COLLATIONS?

- *i18n* (internationalisation) feature
- part of *locale*
- related to *encoding*

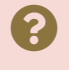

 $\vert 3.1 \vert$ 

### LOCALE

Set of parameters to tell an application how users would expect it's output (and behaviour). On \*NIX traditionally set by environment variables:

- LANG: default main setting (preferred)
- LC ALL: for temp. override
- LC MESSAGES: Language of user interface, LANGUAGE for a preference list
- LC TIME: format of date and time
- LC NUMERIC: decimal delimiter, grouping
- LC MONETARY: Currency format and symbols
- LC CTYPE: Character classification, case folding
- LC COLLATE: String collation rules
- …

### Applied: (LANGUAGE) > LC ALL > LC  $*$  > LANG

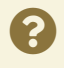

### COLLATIONS

- order of characters / symbols
- like learnt in elementary school
- simple but depending on culture

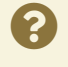

### HOW ARE COLLATIONS RELEVANT?

- ORDER BY: order of output
- WHERE: searching data
- JOIN: matching data
- UNIQUE: define a sense of equality
- PARTITON BY: distributing data

Often supported by Indexes.

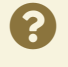

### PROVIDERS

Functionality provided by the OS Different implementations

- POSIX: libc (Linux: glibc,  $\mu$ Clibc, musl; \*BSD libc; Windows: msvcrt; macOS: libSystem) must match encoding
- ICU: common, portable library supported for most encodings, mainly UTF8

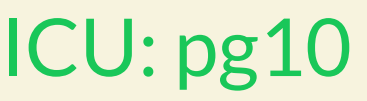

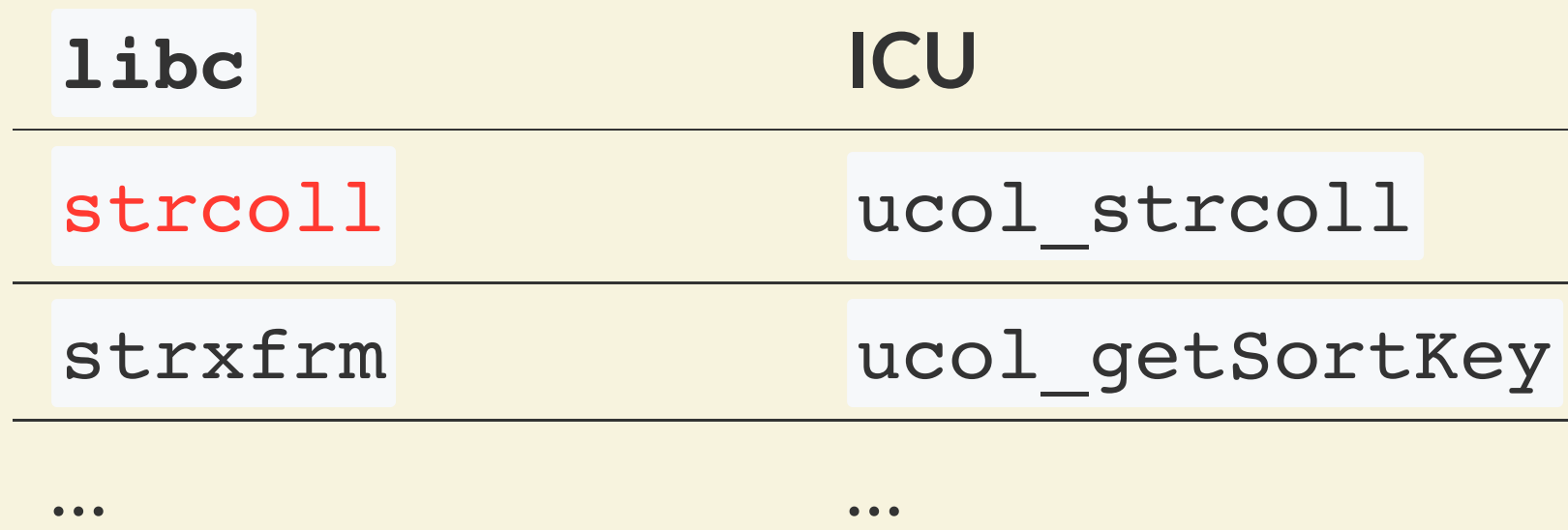

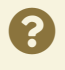

### strcoll

decide if one string is *smaller*, *equal* or *greater* then a second one

- <0: string1 less than string2
- 0: string1 identical to string2
- > 0: string1 greater than string2

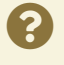

### UNICODE NORMAL FORMS

Unicode: Glyphs Graphemes, Codepoints, Encodings

- composition
	- NFC/NFKC: composed form: Ä (U+00C4)
	- NFD/NFKD: decomposed form A+े (U+0041 U+0308)
- equivalent (NFC / NFD) vs. compatible (NFKC / NFKD)
	- $\blacksquare$  equal glyphs, meaning
	- variants, formatting, functions

UTR #15: UNICODE [NORMALIZATION](https://www.unicode.org/reports/tr15/) FORMS Full [chart](https://unicode.org/charts/normalization/index.html)

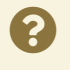

# THE GOOD

powerful support in PostgreSQL

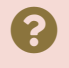

### NORMAL FORMS IN POSTGRESQL

• check

text IS [NOT] [form] NORMALIZED → boolean

• convert

normalize( text [, form ] )  $\rightarrow$  text

form is key word: NFC (default), NFD, NFKC, or NFKD

pg13, faster in pg14

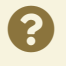

### NON-DETERMINISTIC COLLATION

Depending on the use case differences may be irrelevant:

- $\bullet$  Case:  $a = A$
- Normal form  $a + \bigcirc = a$
- Accent: ä = a
- Phonebook: ä = ae

By default if  $strcoll = 0$ ,  $strcmp$  is used as a tie-breaker, unless the collation is defined non-deterministic.

pg12

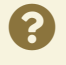

### COLLATE CLAUSE

### per **Expression** ORDER BY city COLLATE "de\_CH" WHERE a < b COLLATE "C"

### per **Column** or **Index** CREATE TABLE t (c TEXT COLLATE "en\_US") CREATE INDEX ON t (c COLLATE "cs\_CZ")

per **Domain** (and Composite and Range Types)

Default collateable types: TEXT, VARCHAR, CHAR

pg9.1

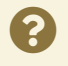

### ORDER OF PRECEDENCE

1. explicit in expression

Must be unambiguous, but 2. can mix collations in case the operator does not require a collation ( | | vs. > )

2. from column / domain

3. database default

Useful for testing:

COLLATION FOR (<expression>) can return NULL if undefined / mixed

pg9.2

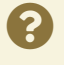

### DEFAULT COLLATIONS

Collation not configurable in Session or Config, no GUCs like datestyle

- compile time: --with-icu
- cluster creation: inherited from environment or set explicitly initdb --encoding= --locale= --lc-collate= --lc-ctype=
- database creation: inherited from template CREATE DATABASE name [ENCODING [=] encoding] [LC\_COLLATE [=] lc\_collate] [LC\_CTYPE [=] lc\_ctype];

global: pg6.1, DB level: pg8.4, ICU: pg10

where is ICU on cluster/db level?

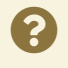

### ICU AS DEFAULT COLLATION

• cluster creation: initdb --locale-provider=icu --icu-locale= *icu\_locale* database creation: CREATE DATABASE name LOCALE\_PROVIDER [=] icu [ ICU\_LOCALE [=]

icu\_locale ] TEMPLATE [=] template0

icu locale is ICU locale ID, not PostgreSQL collation object name

POSIX locale needs to be set *as well*

pg15

no non-deterministic default collations

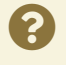

### CREATE COLLATIONS: SYSTEM

### Provided by external libraries with their rule definition sets:

LIBC

- \$ locale -a show all available locales
- \$ locale show current settings
- \$ locale -ck LC ALL show it's definition
- /etc/locale.gen add/uncomment entry, then compile with  $\frac{1}{2}$  locale-gen or package manager / vendor specific script \$ localectl
- You can view the sources. Watch out for symlinks in generated locales
- APIs
	-
	-
	-
- **Repository**
- 

ucol countAvailable() ucol\_getAvailable() ucol getDisplayName() CLDR: Common Locale Data [cldr.unicode.org](http://cldr.unicode.org/), interactive browser, [GitHub](https://github.com/unicode-org/cldr), as [Chart](https://unicode-org.github.io/cldr-staging/charts/latest/collation/index.html) [LDML](http://unicode.org/reports/tr35/tr35-collation.html): Locale Data Markup Language (UTS #35)

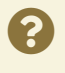

### ICU

### CREATE COLLATIONS: DB

- first, the locale need to be present in the OS
- during initdb all available collations are registered in template0 catalog pg collation, can be re-run later per DB: pg import system collations()
	- **Ilibc** locale  $-a$ , adds a less platform specific alias
	- **ICU** uloc getAvailable() and uloc getDisplayName, appends -x-icu to

- PROVIDER: libc / icu
- LOCALE: shortcut for LC\_COLLATE and LC\_CTYPE

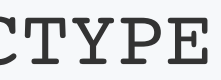

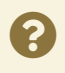

name

CREATE COLLATION command

```
CREATE COLLATION [ IF NOT EXISTS ] name (
    [ LOCALE = locale, ] [ LC_COLLATE = lc_collate, ]
    [ LC CTYPE = lc ctype, ] [ PROVIDER = provider, ]
     [ DETERMINISTIC = boolean, ]
     [ VERSION = version ]
)
CREATE COLLATION [ IF NOT EXISTS ] name FROM existing_collation
```
### SELECT \* FROM pg\_collation; \dOS+

[local] bussmann@~=# \dOS+ de\*

List of collations

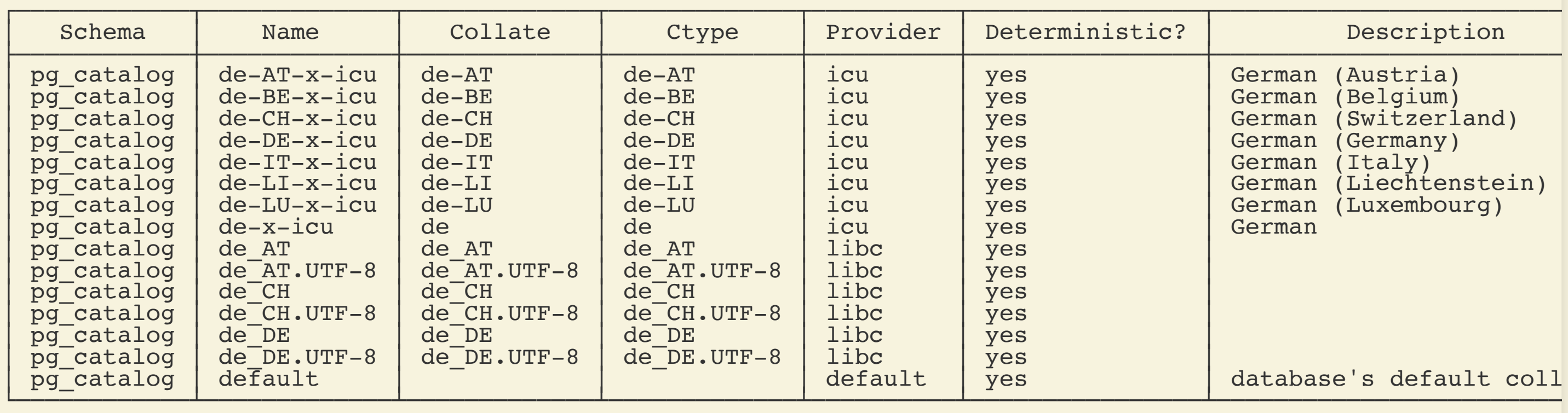

(15 rows)

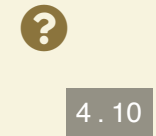

### LOCALE NAME SYNTAX

### **POSIX**:

language[\_TERRITORY][.codeset][@modifier]

- de DE.ISO-8859-15@euro
- **Ca ES.UTF-8@valencia**
- de CH.utf8

**BCP47**:

language[-Script][-REGION][-u- unicodeextension ][-x-privateuse]

- de-u-co-phonebk-kn-true-ks-level2
- sr-Cyrl-XK (Serbian, Cyrillic, Kosovo)
- **n**en
- und-x-icu

### **Legacy ICU**:

[language[ Script][ REGION]][@key=value[;key=value]...]

- de DE@collation=phonebook,colNumeric=yes,colStrength=secondary
- @collation=emoji (using 'root' collation)  $\blacksquare$
- **de@collation=phonebook**

4 . 11

8

### BCP47 UNICODE EXTENSION

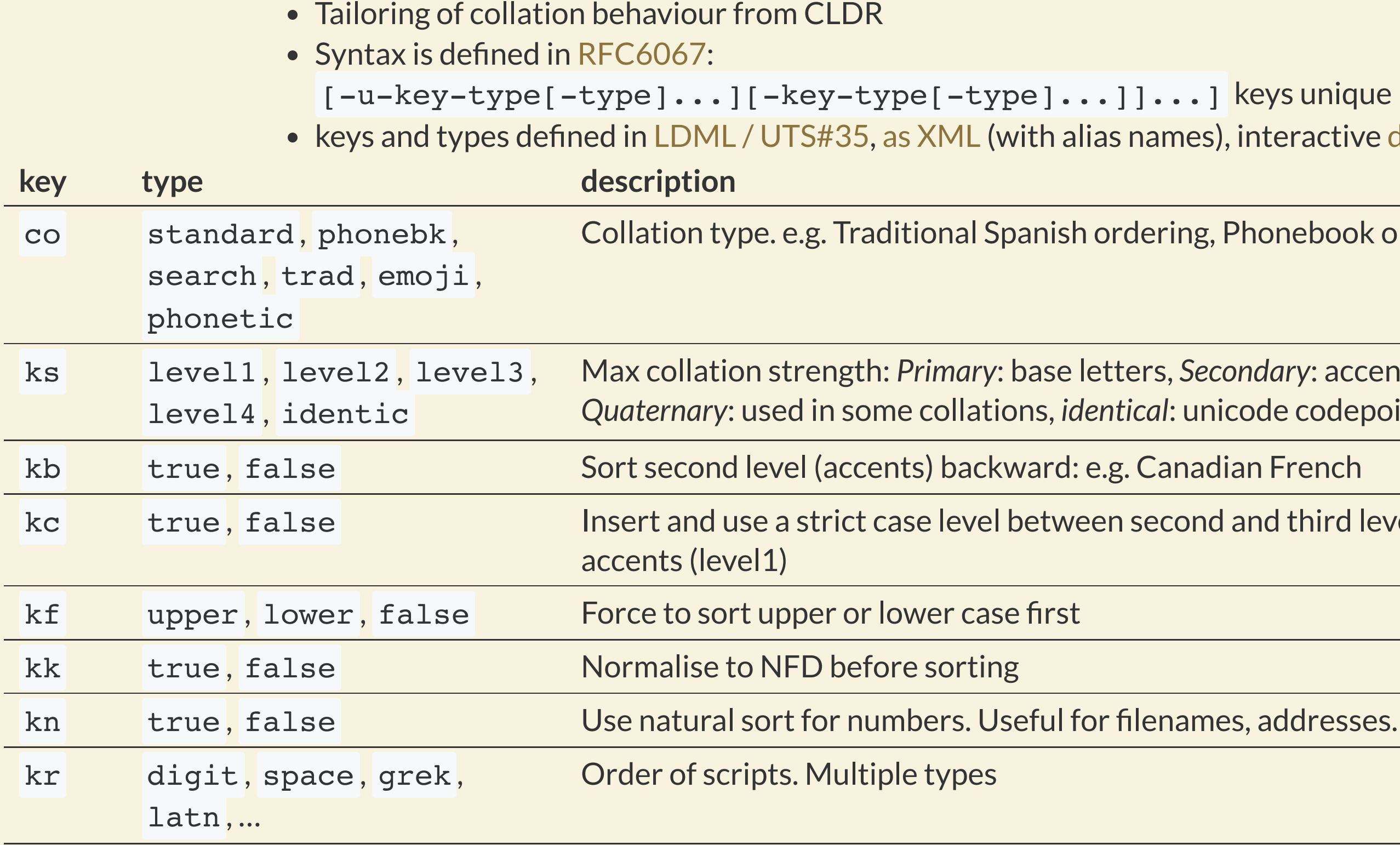

…

 $v$ s unique eractive [demo](https://icu4c-demos.unicode.org/icu-bin/collation.html)

nebook ordering

ary: accents, *Tertiary*: mainly case, <mark>e codepoints (like</mark> ucs\_basic <mark>)</mark>

third level. Useful when ignoring

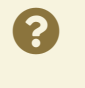

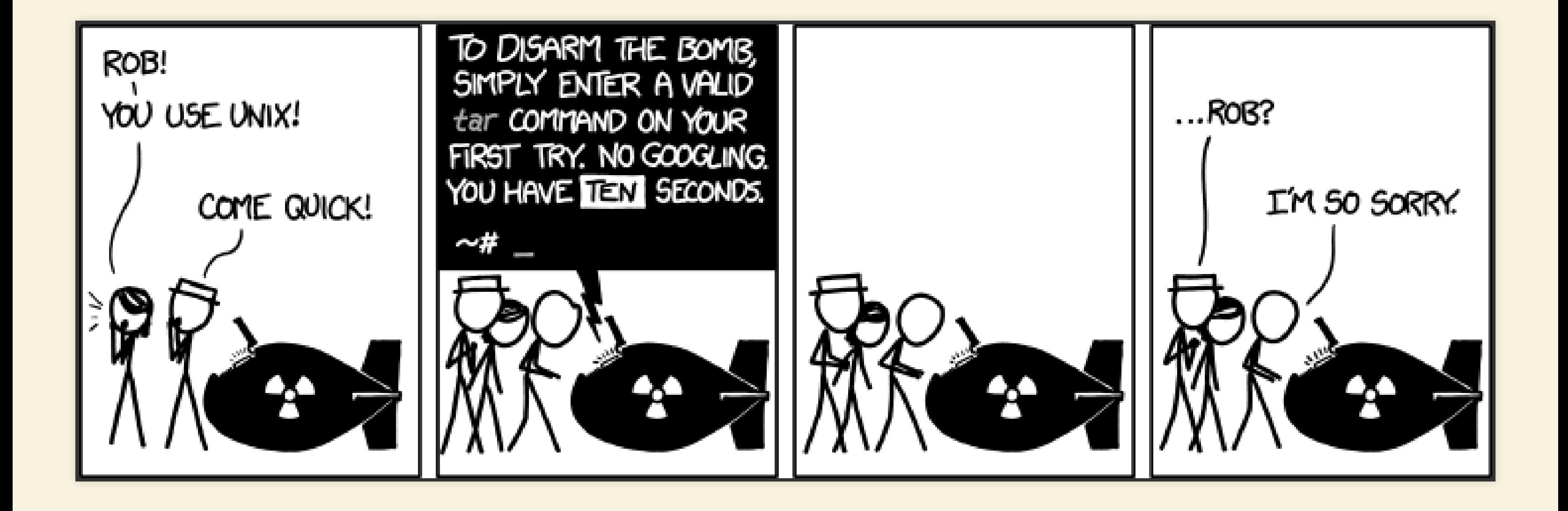

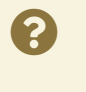

### SPECIAL COLLATIONS

### **not ICU** dependent:

- "default": database default collation
- "C" = "POSIX": by encoded byte value
- $\bullet$  "ucs basic": by Unicode code point (in UTF8)

### **ICU:**

- "und-x-icu": 'root' collation (DUCET) with a reasonable language-agnostic sort order UTS #10: UNICODE COLLATION [ALGORITHM](https://www.unicode.org/reports/tr10/), [as chart](https://unicode.org/charts/collation/index.html)
- 'und-u-co-eor' [European](https://en.wikipedia.org/wiki/European_ordering_rules) Ordering Rules
- 'und-u-co-emoji':'root'collation with Emoji ordering (note:does conflict with languages), UTS #51: [UNICODE](https://www.unicode.org/reports/tr51/) EMOJI, [categories](https://www.unicode.org/emoji/charts-15.0/emoji-ordering.html)

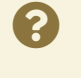

### USEFUL COLLATION DEFINITIONS

### Uses of CType:

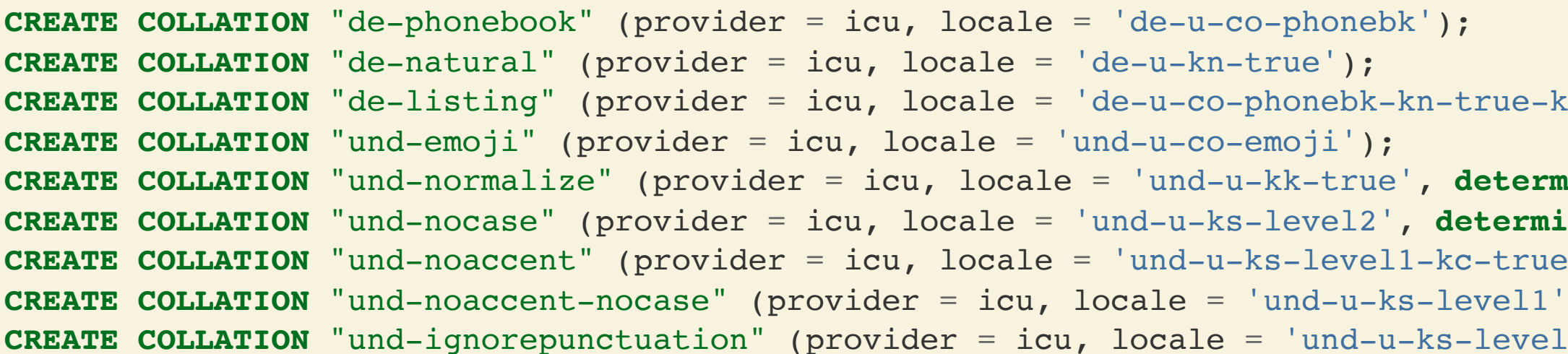

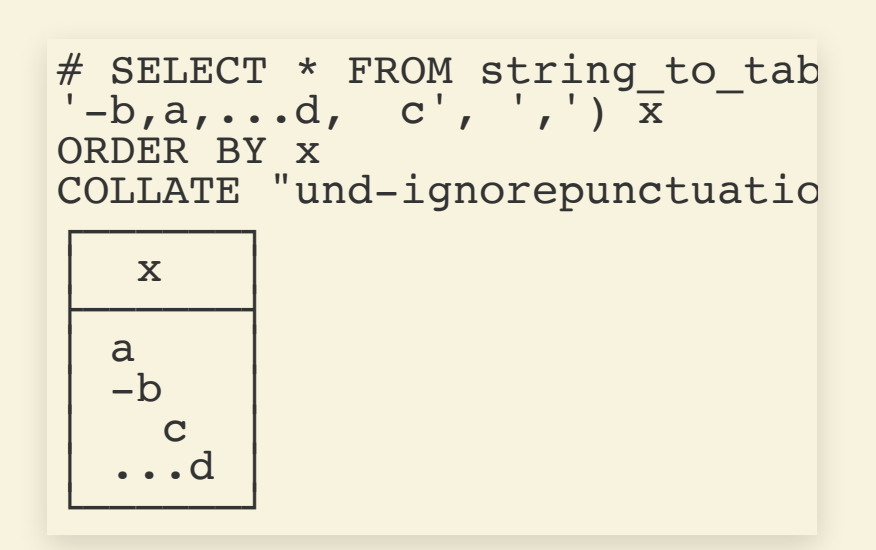

# SELECT upper('i' COLLATE "tr-x-icu initcap('Bußmann' COLLATE "C");

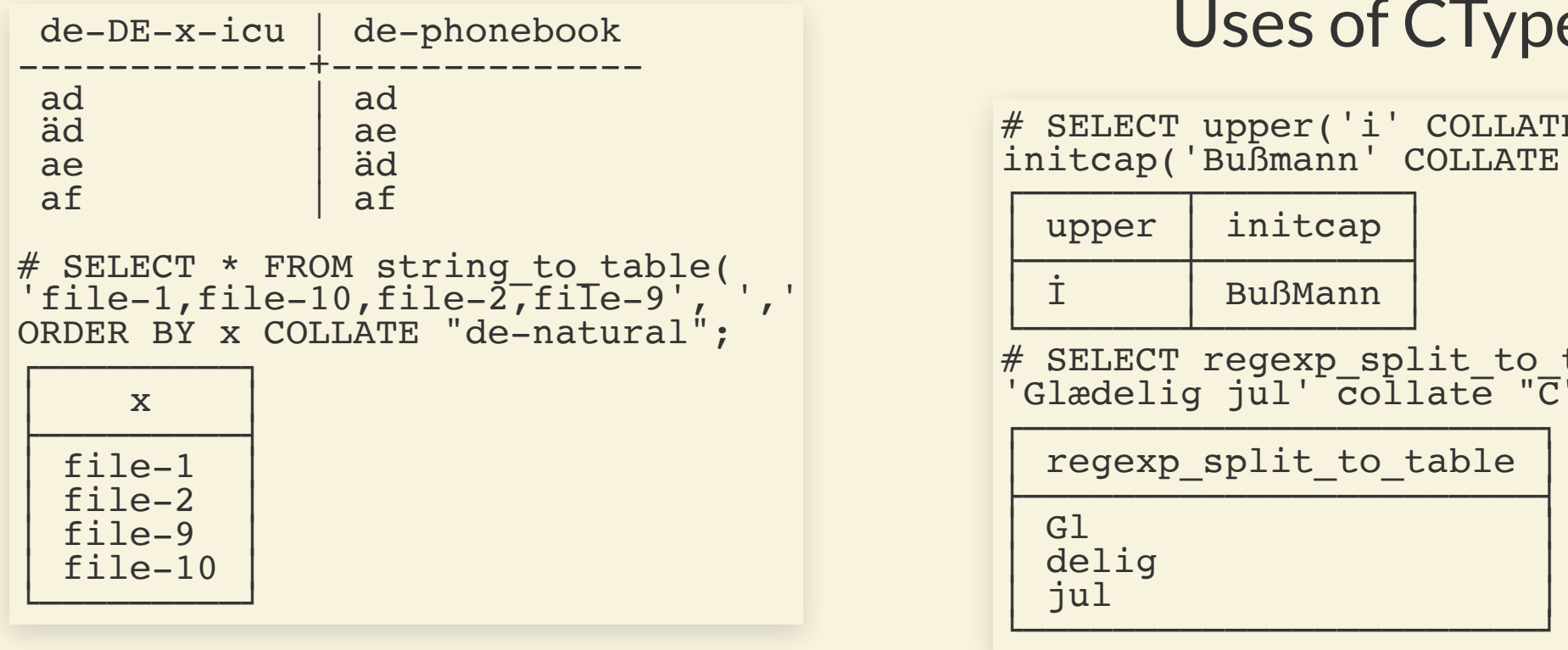

```
CREATE COLLATION \alpha : iclear = \alpha\textbf{inistic = false};\textbf{mistic} = \textbf{false};COLLATE "undertimate = indepth-noaccent" (provider = icu, deterministic = false);
CREATE COLLATION "und-noaccent-nocase" (provider = icu, locale = 'und-u-ks-level1', deterministic = false);
C Exation : S-ka-shifted', determinist
```
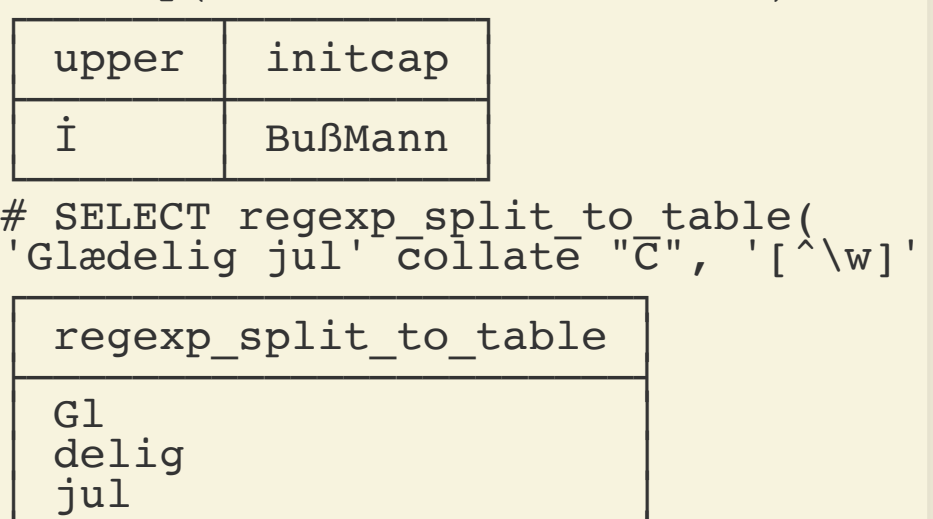

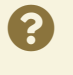

 $|4.15|$ 

### WORKAROUNDS THAT MAY BE REPLACED

- citext extension
- unaccent extension
- Order / Compare / Index on function: lower(x) / my recursive\_natural\_sort(x)
- **ILIKE**
- Sort within application
- Many bugs due to unexpected, undetermined sort order
- More bugs due to different understanding what 'unique' means

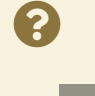

# THE BAD

Things to watch out for

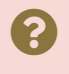

### PERFORMANCE

- Locale-aware comparisons are slower vs. locale C: strcoll is more expensive, needs NUL-terminated strings (requires strcpy) and possibly strcmp as tie-breaker.
- *Non deterministic collations*(ICU only) are slower then deterministic ones, as they need to use the locale-aware comparison even if only equality needs to be tested.
	- But they should perform better than the functional / extension workarounds.
- Several optimisations may not be usable:
	- *Abbreviated keys*, a powerful btree optimisation introduced with 9.5 had to be disabled in 9.5.2 due to bugs in glibc's implementations of strxfrm in several  $locales.$  The API promise strcoll(a,b) == strcmp( strxfrm(a), strxfrm(b)) didn't hold. It is still available in C (using strcmp only anyhow) or if compiled with TRUST\_STRXFRM.
		- With ICU collations it is available again, often even faster and with a wider platform support.
- Using ICU may require encoding conversion.

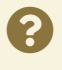

### AVAILABILITY

- Locales need to be present in the OS
- OS need not to lie about their collation support
	- there is no POSIX collation support for Unicode encoding in \*BSD, incl. Darwin/macOS. (Illumos, Dragonfly and FreeBSD did some joint work in 2015)
- With ICU: No check if collation definition is valid and in CLDR. CREATE COLLATION "superpower" (provider=icu, locale='invalid-like-hell'); does not throw an error. Instead,  $f$ uzzy well-defined fallback till root collation.
	- Tip: [Extension](https://github.com/dverite/icu_ext) icu\_ext provides icu\_collation\_attributes() to check how a Collation ID is interpreted by the library.
- libc collations need to match Encoding
- Non-Deterministic collations cannot be used as default collation

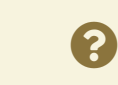

### icu\_ext

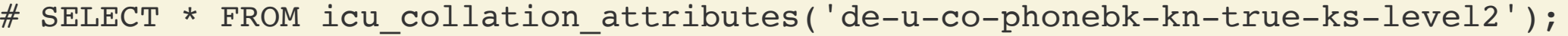

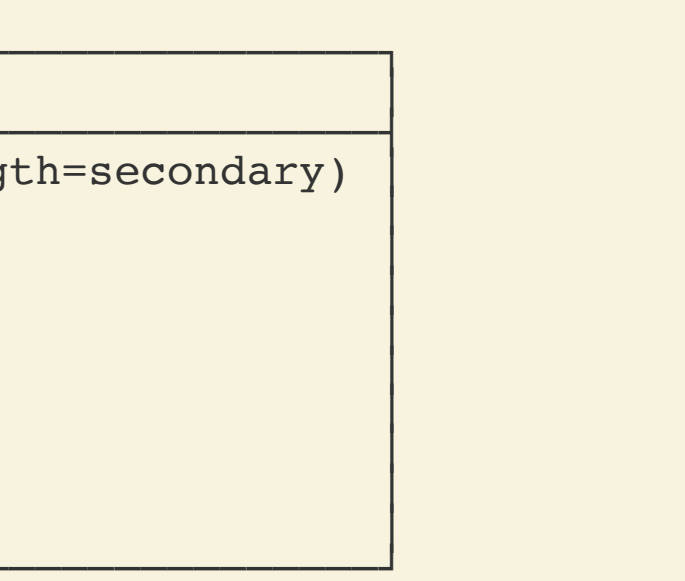

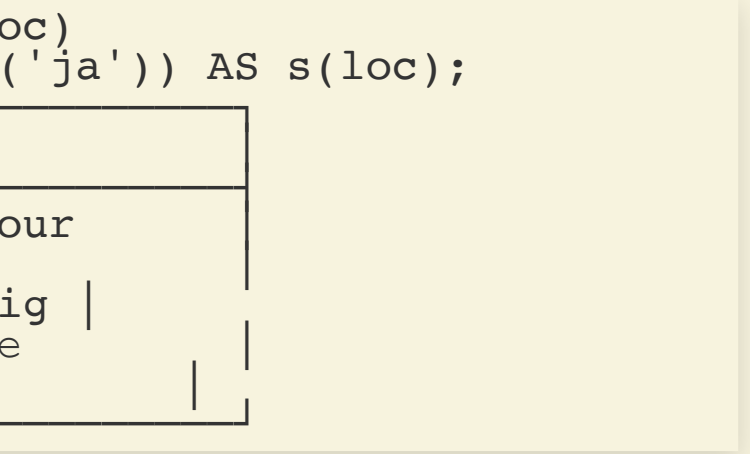

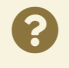

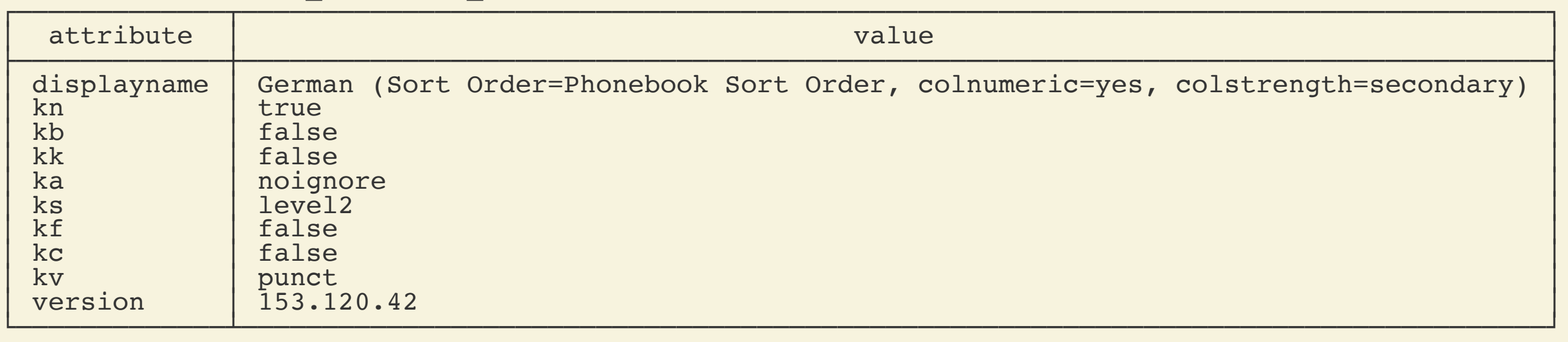

# SELECT loc, icu\_number\_spellout(1234, loc) FROM (values ('en $^{\top})$ ,('fr $^{\top})$ ,('de'),('ru'),('ja')) AS s(loc);

# SELECT icu\_transform('Слон', 'Cyrl-Latn');

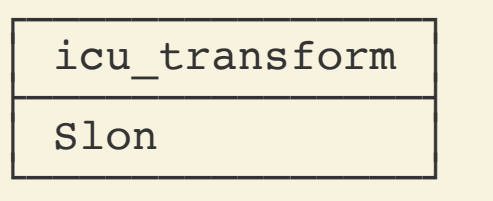

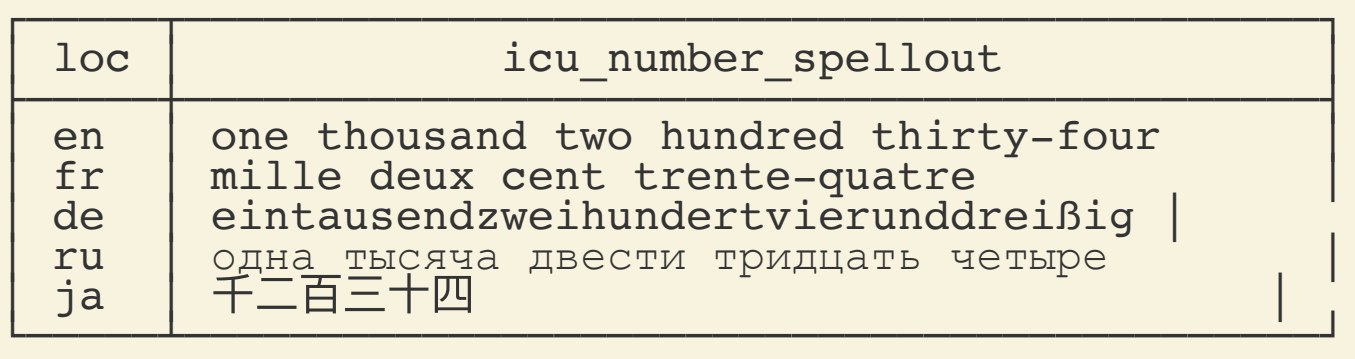

### PATTERN MATCHING - PERFORMANCE

- locale aware index not useable for prefix-pattern matching, as collations are contextsensitive:
	- in Czech alphabet: ...b, **c** ,d, ... h, **ch** ,i ... so abc  $\langle$  abcz  $\langle$  abch

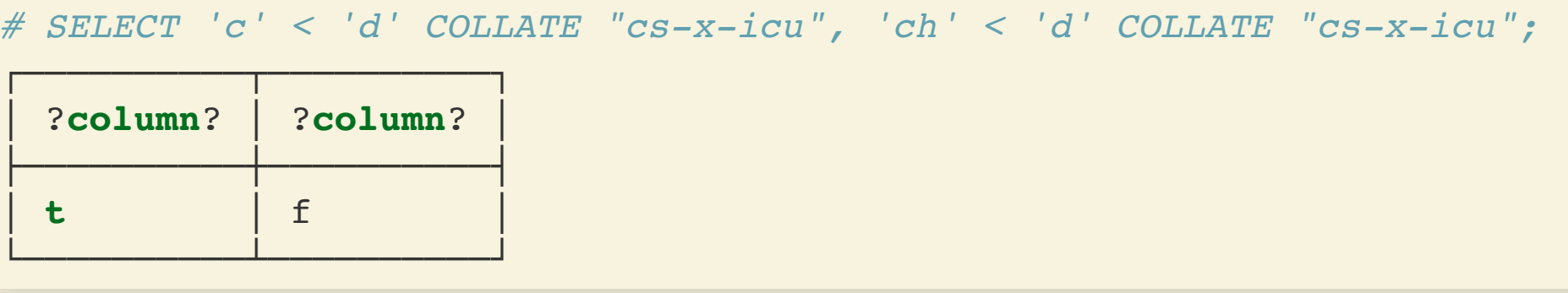

- an index using e.g. cs CZ.UTF-8 is sorted accordingly and cannot be used to fulfil a condition like WHERE col LIKE 'abc%'.
- As a workaround either create an index with explicit COLLATE "C" or using the text pattern ops opclass. In that case collation-unaware comparison operators are  $used: \ \ \text{---}, \ \ \text{---}, \ \ \text{---}, \ \ \text{---}, \ \ \text{---}, \ \ \text{---}$ 
	- **Opclasses** gin\_trgm\_ops / gist\_trgm\_ops for index-supported trigram pattern matching from the pg trgm extension are not locale aware, too.

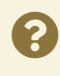

 $# \dsc$  test

Table "toolbox.cz\_test"

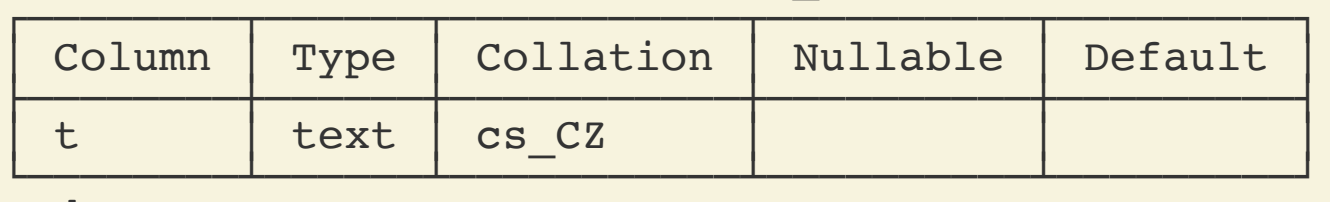

"cz\_test\_t\_idx" btree (t) "cz\_test\_t\_idx1" btree (t COLLATE "C") "cz\_test\_t\_idx2" btree (t text\_pattern\_ops)

Indexes:

```
Index Only Scan using cz_test_t_idx2 on cz_test<br>
Index Cond: ((t ~>=~ 'abc'::text) AND (t ~<~ 'abd'::text))<br>
Filter: (t ~~ 'abc%'::text)
└──────────────────────────────────────────────────────────────┘
```
# EXPLAIN (COSTS OFF) SELECT \* FROM cz\_test WHERE t LIKE 'abc%';

```
# DROP INDEX cz test t idx2;
# EXPLAIN (COSTS OFF) SELECT * FROM cz_test WHERE t LIKE 'abc%';
```
┌──────────────────────────────────────────────────────────────┐ │ QUERY PLAN │

```
Index Only Scan using cz_test_t_idx1 on cz_test<br>
Index Cond: ((t >= 'abc'::text) AND (t < 'abd'::text))<br>
Filter: (t ~~ 'abc%'::text)
└──────────────────────────────────────────────────────────┘
```
# DROP INDEX cz test t idx1; # EXPLAIN (COSTS OFF) SELECT \* FROM cz test WHERE t LIKE 'abc%';

Che Seq Scan on cz\_test<br>Filter: (t ~~ 'abc%'::text) └───────────────────────────────┘

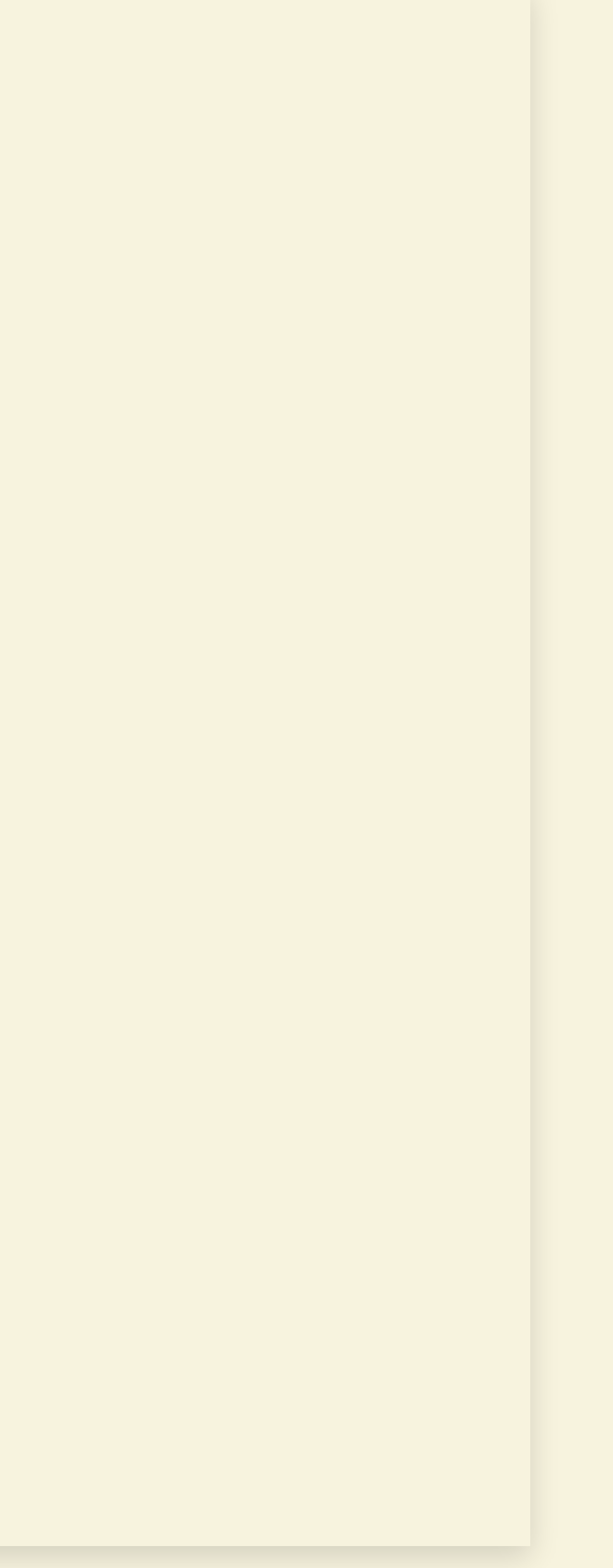

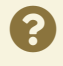

┌──────────────────────────────────────────────────────────┐ │ QUERY PLAN │

┌───────────────────────────────┐ │ QUERY PLAN │

### **PATTERN MATCHING - FEATURE**

### pattern matching not possible for *non-deterministic* collations

Why? case folding is not bijective:

- Same for ~ and SIMILAR TO (regex pattern matching)
- As a workaround for case-insensitive matching: assign COLLATE "C" and use ILIKE or  $-*$ 
	- create an supporting index with opclass gin\_trgm\_ops / gist\_trgm\_ops to speed-up

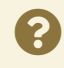

```
# SELECT 'Bußmann' LIKE '%MANN' COLLATE "und-nocase";
ERROR: nondeterministic collations are not supported for LIKE
```
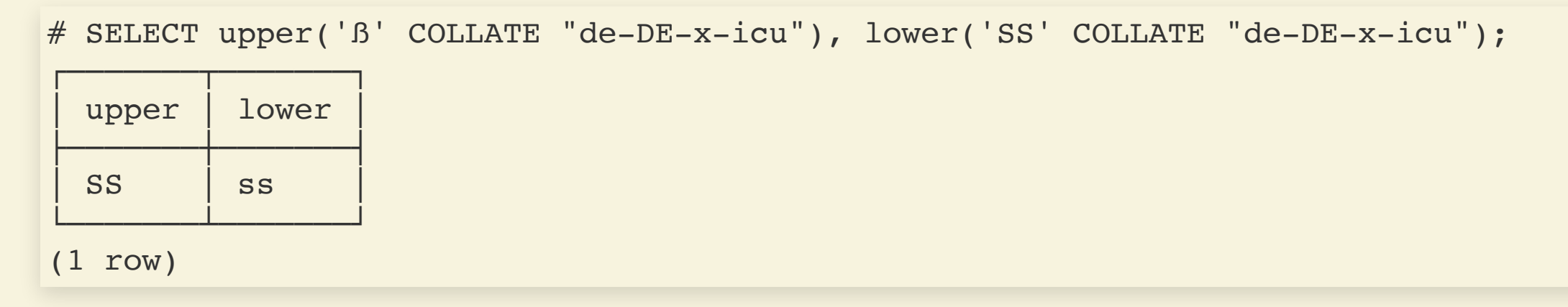

# THE UGLY

avoid data corruption

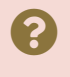

### COLLATION ORDER IS NOT ALWAYS STABLE.

- *OS*: Collation rules change. Collation providers get bug fixes.
- *DB*: Order is persisted in indexes at time of insert.
- If collation changes, bad effects can happen without even noticing.
	- **Index corruption**: Some queries may not find certain records anymore, Joins behave strangely.
		- SET enable indexscan =  $OFF;$  and data reappears
	- **Constraint violation**: Duplicated values in UNIQUE / PK column. CHECK -Constraints not valid.
	- **Partition routing**: rows are inserted or searched in the wrong partition
	- Unlikely PostgreSQL will throw an error about that.

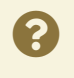

### LIBC UPDATES

- Depending on the policy of the OS distribution. Likely during major updates, bugfixes may be included earlier
- **glibc 2.28** (released 2018-08-01) was is a particularly dangerous update.
	- Updates locale data according to *ISO/IEC 14651:2016*, which was synchronised with Unicode 9
	- Last big update in 2000/2001, since then only minor changes in single collations on a case-by-case basis
	- Changes lots of popular collations (even en US) in an obvious way. Simple test in shell: ( echo "1-1"; echo "11" ) | LC\_COLLATE=en\_US.UTF-8 sort
	- Known to be rolled out in Debian 10, Ubuntu 18.10, RHEL & CentOS 8, Fedora 29, ...
	- Further updates to be expected *ISO/IEC* 14651:2019

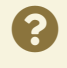

### **At risk**: OS is updated with new libc / libicu and:

- PostgreSQL data directory kept (no or minor PostgreSQL update)
- data directory updated using pg\_upgrade (major PostgreSQL update)
- **At risk**:
	- **Using physical / streaming replication over servers with different versions**
	- Restoring physical backups made in a different environment (e.g. pg\_basebackup)
- **Safe** if:
	- Running in C locale only
	- Restoring from logical backup (pg\_dump)
	- Using logical replication across versions

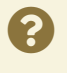

### VERSIONING TO THE HELP

- *most* collation providers support versioning of collation data
- Version is recorded in pg\_collation.collversion when collation is created
- Current version can be checked using pg collation actual version()
- This check is done when the collation is *used* for the first time after start, in case of mismatch a waring is emitted:
	- WARNING: collation "name" has version mismatch
- After manually dealing with the issue, issue ALTER COLLATION name REFRESH VERSION; ALTER DATABASE name REFRESH COLLATION VERSION;

pg10+

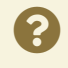

### MITIGATIONS AFTER COLLATION CHANGE

- REINDEX all indexes on text, varchar, char, and citext that are not using one of the collations C, POSIX, ucs basic (deterministic)
	- not easily possible to decide if necessary, amcheck extension can help
- Unique violation: manual intervention necessary
- Review partitioning keys for PARTITION BY RANGE. If affected, reroute tuples manually or run pg\_dump with option --load-via-partition-root
- Do logical replication to new database / cluster

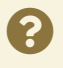

# TAKEAWAYS

- Decide what locale to use, ensure the environment provides it, pass it to initdb
- "Don't care" is not an option, explicitly using C is but beware of the CType behaviour then
- Watch carefully for environment changes and the warning message
- Recommendation: make use of ICU, pin version of ICU library package
- At least apply collation selectively when retuning ordered data for display

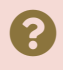

# HISTORY / FUTURE

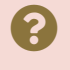

### HISTORY OF LOCALE SUPPORT

- *6.1* (1997): initial cluster wide locale support *(Oleg Bartnunov, …)*
- *8.1* (2005): initial ICU support, replacing the POSIX one (patch for FreeBSD port) *(Palle Girgensohn)*
- *8.3* (2008): FreeBSD patch updated to UTF8 to eliminate conversion to UTF16 *(Petr Jelinek, Palle Girgensohn)*
- *8.4* (2009): database-level LC\_COLLATION and LC\_CTYPE *(Heikki Linnakangas, Radek Strnad)*
- *9.1* (2011): collation support for columns, domains, and expressions, COLLATE clause, Btree index support. *(Peter Eisentraut)*
- *9.6* (2016): FreeBSD patch updated with column and expression support *(Palle Girgensohn)*
- 10 (2017): Collation provider infrastructure, ICU collation support (different implementation then in the previous patch) *(Peter Eisentraut)*
- *12* (2019): non deterministic collations for ICU *(Peter Eisentraut)*
- *13* (2020): glibc & Windows Collation Version Support *(Thomas Munro)*, Unicode normalizing functions *(Peter Eisentraut)*
- *14* (2021): BSD Collation Version support *(Thomas Munro)*
- *15* (2022): ICU Default Collations for cluster/DB *(Peter Eisentraut)*

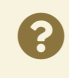

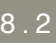

### FUTURE IDEAS

- Advocate towards using ICU by default
- Louder error on collation version mismatch
- Support of non-deterministic default collations (incompatible operators used internally)
- Reduce the need to have POSIX locales in addition to ICU
- Let pg\_upgrade detect collation mismatches and warn or emit reindex script
- Find a way to easy identify affected Indexes
- Access to custom collation tailoring (individual rules)
- Move version tracking from the collation object to individual database objects that use it. Complex patch has been reverted from pg14 *Julien Rouhaud, Thomas Munro*
- Allow to load multiple version of the ICU library at runtime

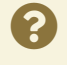

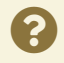

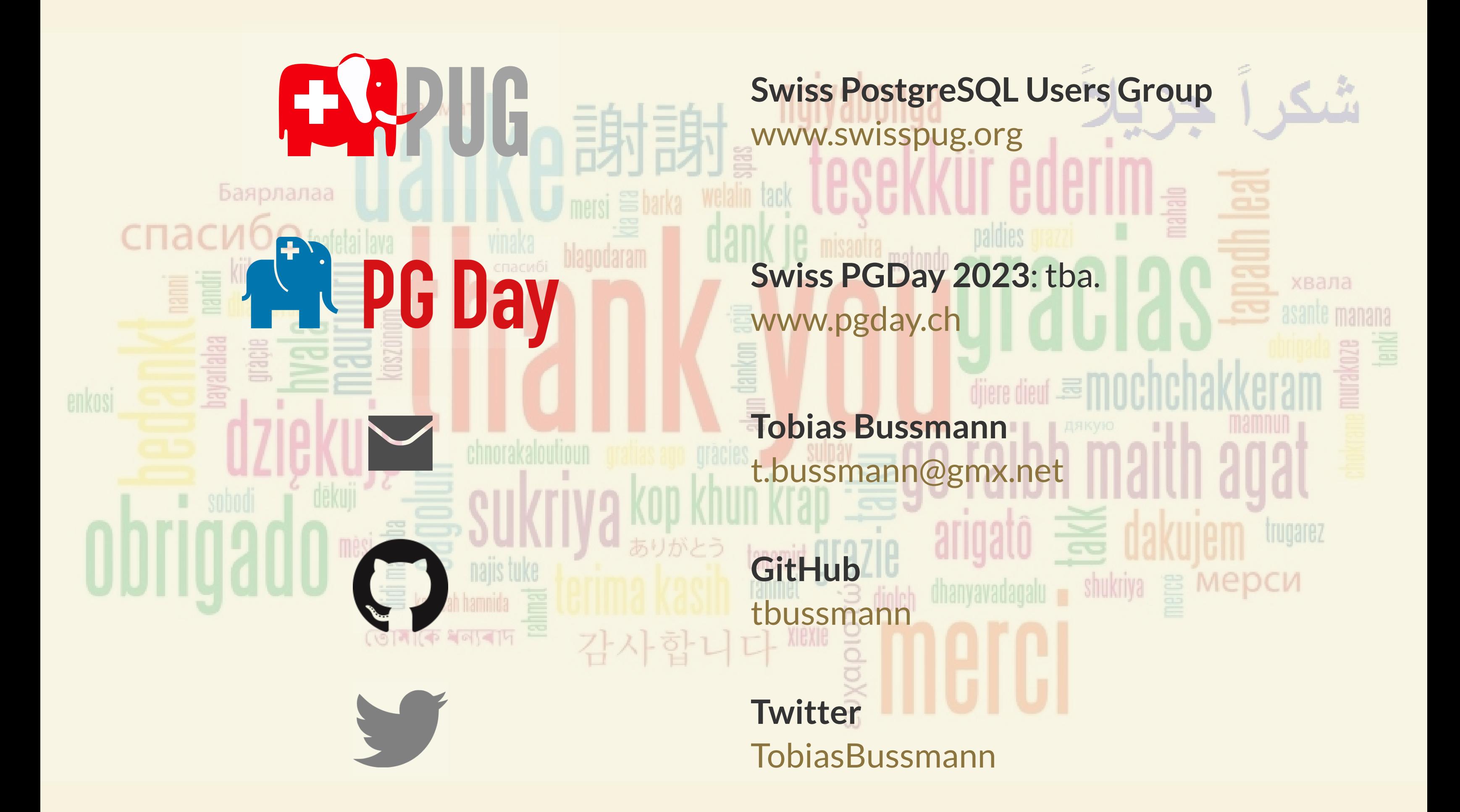